## *Table of critical values for the Wilcoxon test:*

**To use this table: compare your obtained value of Wilcoxon's test statistic to the critical value in the table (taking into account N, the number of subjects). Your obtained value is statistically significiant if it is equal to or SMALLER than the value in the table.**

e.g.: suppose my obtained value is 22, and I had 15 participants. The critical value in the table is 25: my obtained value is *smaller* than this, and so I would conclude that the difference between the two conditions in my study was unlikely to occur by chance (p<.05 two-tailed test, or p<.025, one-tailed test).

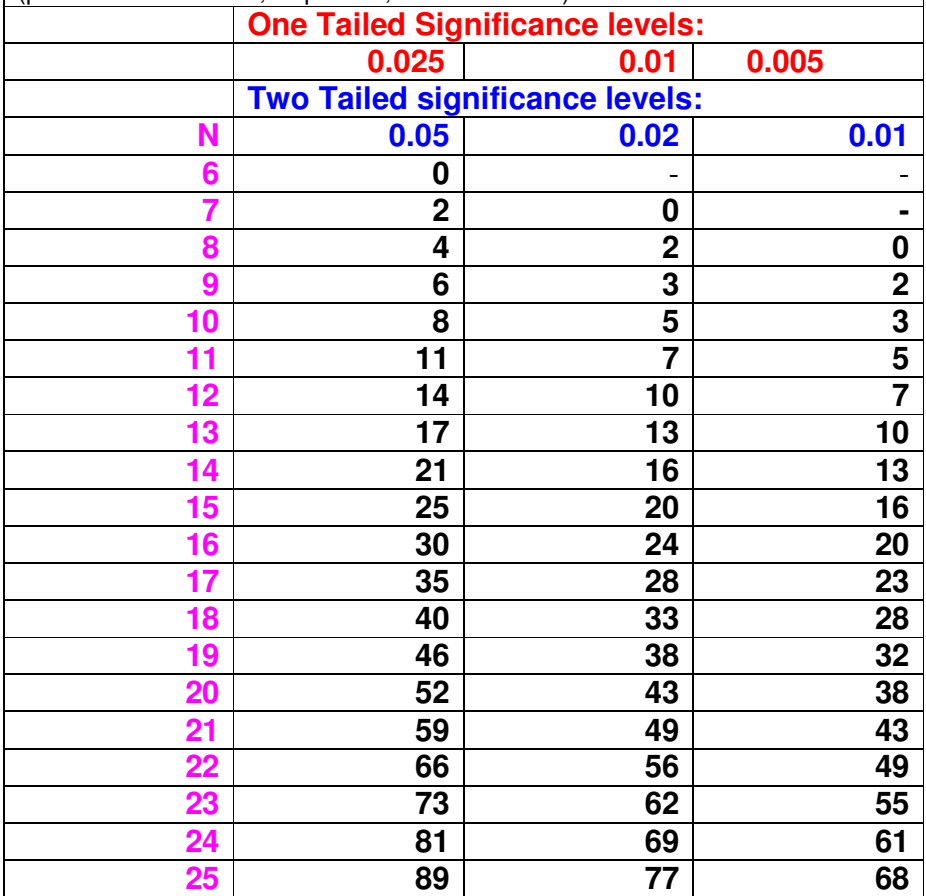